## $$tcpdf\rightarrow Text(x,y,$

*[\\$tcpdf-Cell\(\) 押すとリンク先 https://mam-mam.net/ へ](https://mam-mam.net/)*

\$tcpdf->MultiCell()

 $\lambda$ r $\lambda$ n $\lambda$ 

**\$tcpdf->MultiCell()**

<br>で改行も可能。自動改行

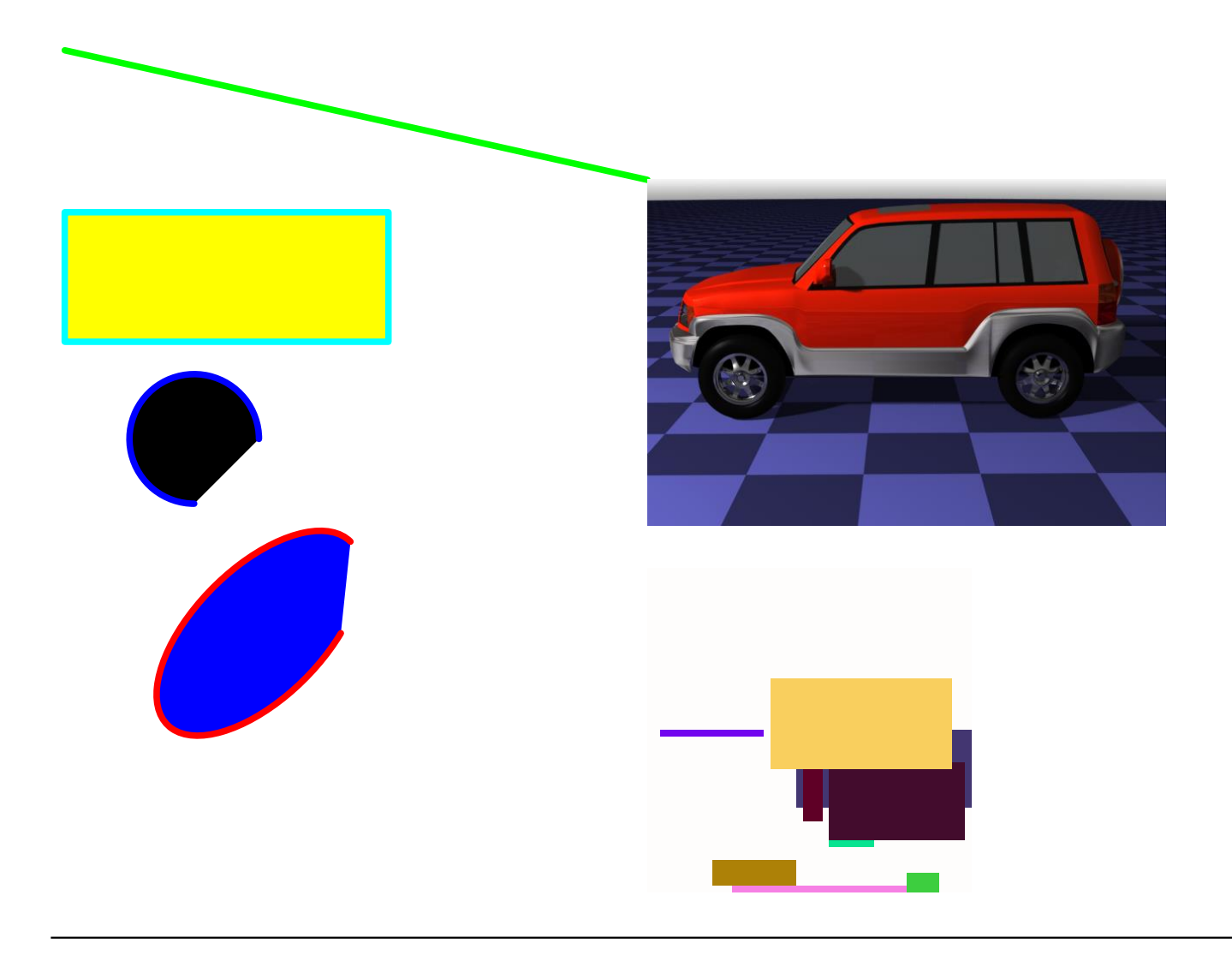

## **HTML**

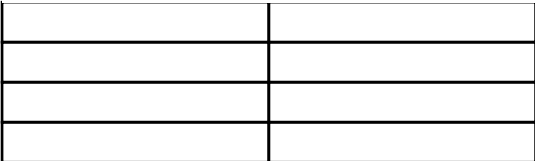